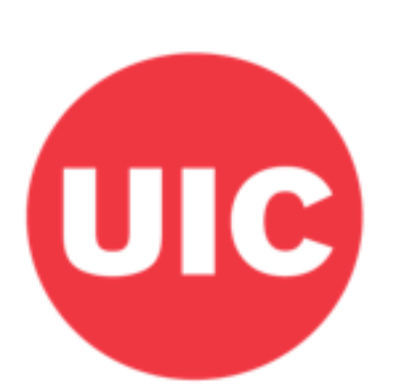

# Weight and Veterans' **Environments Study**

# **Population and Housing Units in the Neighborhood: Weight and Veterans' Environments Study GIS protocol**

Xiang W, Jones KK, Matthews SA, Zenk SN.

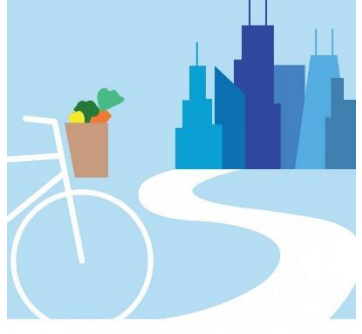

UIC Neighborhoods + Health

# <span id="page-1-0"></span>Overview

This protocol was used for American Community Survey (ACS) variables reported as total counts in a given administrative area, i.e., total housing units or total population in a block group, in order to identify the variable value for Euclidean buffers around participant locations.

# <span id="page-1-1"></span>Acknowledgements

This protocol was developed with grant support from the National Cancer Institute (R21CA195543) and the Department of Veterans Affairs (IIR 13-085), co-led by Shannon Zenk and Elizabeth Tarlov. Haytham Abu Zayd, Shubhayan Ukil, and Abby Klemp helped to edit the protocol for dissemination.

# <span id="page-1-2"></span>Suggested Citation

Xiang W, Jones K, Matthews SA, Zenk SN. (2018). Distance to nearest environmental setting: Weight and Veterans' Environments Study GIS protocol, Version 1. Retrieved from Weight and Veterans' Environments Study website: https://waves.uic.edu/.

# **Table of Contents**

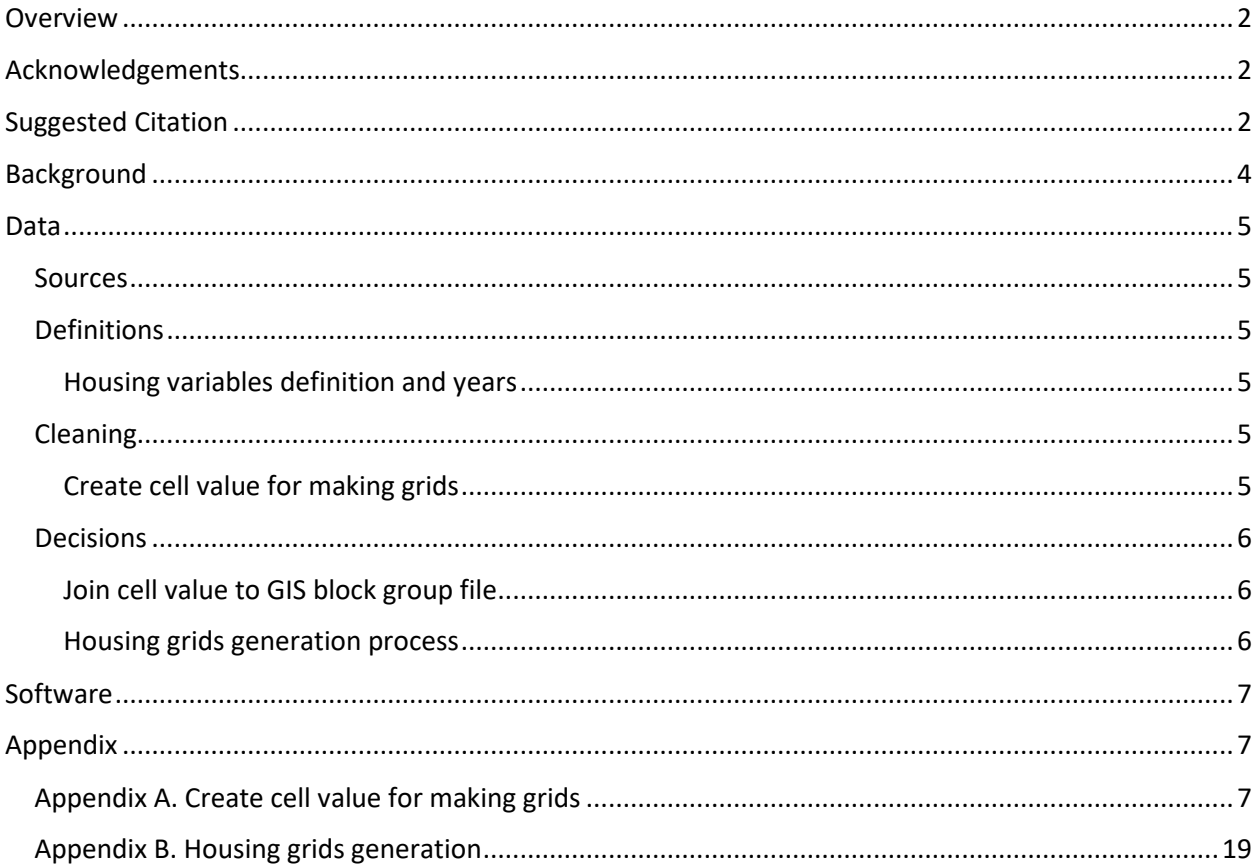

# <span id="page-3-0"></span>Background

This document describes the work process for constructing housing and population density measures based on American Community Survey (ACS) variables, for Euclidean buffers around participant home geocodes.

### <span id="page-4-0"></span>**Data**

#### <span id="page-4-1"></span>**Sources**

The data source is from American Community Survey (ACS) 5-year summary files.

#### <span id="page-4-2"></span>**Definitions**

#### <span id="page-4-3"></span>**Housing variables definition and years**

The ACS variables are available at both census tract and block group level. In order to be as sensitive as possible to spatial variation in density, we chose to use block group level data to create raster grids for the following:

- 1. Number of total housing units
- 2. Number of vacant housing units
- 3. Number of owner occupied housing unit

2 additional variables were created after linking to participant locations:

- 4. Number of occupied housing units (= total vacant)
- 5. Number of renter occupied units (= occupied owner occupied)

#### <span id="page-4-4"></span>Cleaning

#### <span id="page-4-5"></span>**Create cell value for making grids**

We generated a variable called "cell value" to populate each cell of the raster. In all grids measures, a cell is defined as a 30 by 30 meters square, or 900 sq meters. In the case of variables representing total units (i.e., dwelling units, people) in a given area, we distributed the total variable value over each cell in the clock group, given the assumption what within each block group the units are distributed evenly. It is important to note that this assumption is a limitation in the process.

Stata code for this process is located in Appendix A.

What this DO file does:

- Calculate the 30x30 meter cell value from census block group housing value and census block area, based on the following formula:
	- Cell value for one block group = (housing variable value for this block group/total area in sq meters for this block group) \*900
- For Housing variables, there are geography changes in each ACS year, so the changes are applied each year in the DO file script in order to join the cell value to the correct cells based on a 2010 vintage geography file in GIS
- Total housing units and vacant housing units are provided directly in ACS output. Owner occupied housing units is calculated with the following formula: ((total housing units) \* (percent occupied housing) \* (percent owner occupied))/10000.

#### <span id="page-5-0"></span>**Decisions**

#### <span id="page-5-1"></span>**Join cell value to GIS block group file**

After the determination of cell values and the application of the crosswalk to identify correct geographic location of block groups that have changed number or boundaries, join to GIS census block group polygon file.

The join cell value to block group process and was done manually in the following steps:

- 1. Add the cell value .csv file in ArcMap, export it to a geodatabase as a table. Run "Add Attribute Index" tool to add index to "geoid10" field.
- 2. For each year of polygon file, run "Join Field" tool based on "geoid10" to join the Housing cell value data permanently to the block group GIS file.
- 3. After join is completed, use the block group polygon file that has the joined cell values, run "Add Attribute Index" tool to add index to "geoid10", and all the cell value fields.
- 4. *This process needs to be run once for each cell value field:* Use the joined block group polygon, use cell value field as the value field, run "Polygon to Raster" tool. For the entire continental US with 30mX30m cells, this may take 2-5 hours for one raster.

The raster files derived from the above step 4 will be used as input to create the grids.

#### <span id="page-5-2"></span>**Housing grids generation process**

Using the base raster files generated from the last step, the Python script in Appendix Bcreates the Housing grids for 400m and 1600m.

What this script does:

- This script needs to be run once for each year's measure by changing the parameters
- Create 3 grids per buffer 400m and 1600m. The 3 grids are 1) Total housing units, 2) total vacant housing units, 3) total owner occupied housing units

# <span id="page-6-0"></span>**Software**

The software used is ArcGIS 10.3.1 and Python 2.7.

## <span id="page-6-1"></span>Appendix

<span id="page-6-2"></span>Appendix A. Create cell value for making grids

**Note: Script will need to be adjusted with project-specific file names and locations.**

clear all cap log close set more off

\*\*\*\*\*\*

\*This DO file allows the user to assign block groups population density per 900sq meters. This is necessary so that there can be a grid made 30mX30m cell size

\*that has a population distribution such that the cells that make up a block group have the correct population. That grid can then be used with the focal statistics

\*tool to create a separate gird with total population (estimated, assumption is that within block groups populations are distributed homogeneously) within all the different buffer sizes.

\*This second grid can then be used, with map algebra, to combine the store counts into store density per population.

\*\*\*\*\*\*

\*Block group populations must be combined with block group areas.

/\*

\*This is the Census 2010 population file

use {insert file location}, clear

merge 1:1 geoid10 using {insert file location}

\*If some don't merge from the area file, here are some possible solutions. They may be AK, HI, PR, VI. In that case, it is fine, and get rid of them.

\*drop if \_merge==1 drop merge

\*Now you have total population and total area in square meters. Need the population density per cell. {(total population)/(sq meters)}X{(900 sq meters)/(1 cell)}=(population)/(cell) gen cellpop=(totalpopulation/bg\_sqmeter)\*900

\*This output then has to be joined back in to the block group shapefile. Afterwards, the cell population raster will be made using the Polygon to Raster tool. It cannot be exported to excel, because it is too large.

export delimited using {insert file location}, replace \*/

\*\*For ACS 5-year summary 2006-2010, center year 2008, use 2010 geographies, no geographic changes.

use {insert file location}, clear \*merge another file to get complete housing variables merge 1:1 geoid using {insert file location} drop merge

gen bg ACS 2006  $2010 =$  substr(geoid,8,19)

gen str blockgroup2010 = bg\_ACS\_2006\_2010

rename blockgroup2010 geoid10 merge 1:1 geoid10 using {insert file location}

drop if \_merge==2

\*create # owner occupied housing gen BG\_ttl\_ooh = BG\_ttl\_hu\* BG\_pct\_oh\* BG\_pct\_ooh/10000 \*create cell value \* # total housing units gen cell\_ttl\_hu=(BG\_ttl\_hu/BG\_sqmeter)\*900 \* # vacant housing units gen cell\_ttl\_vacant =  $(b25004e1/BG$ \_sqmeter)\*900 \* # owner occupied housing units gen cell\_ttl\_ooh = (BG\_ttl\_ooh/BG\_sqmeter)\*900

\*drop state county tract blkgrp geoid name BG\_ttl\_hu BG\_pct\_vhu BG\_pct\_oh BG\_pct\_ooh BG\_0HU BG\_0OH b25004e1 BG\_ttl\_ooh bg\_ACS\_2007\_2011 blockgroupnumber censustract2011 BG\_sqmeter strlength zero \_merge keep geoid10 cell\_ttl\_hu cell\_ttl\_vacant cell\_ttl\_ooh

export delimited using {insert file location}, replace

clear

\*\*For ACS 5-year summary 2007-2011, center year 2009, use 2010 geographies with 2011 geographic changes.

```
use {insert file location}, clear
*merge another file to get complete housing variables
merge 1:1 geoid using {insert file location}
drop merge
```
gen bg ACS  $2007$   $2011$  = substr(geoid,8,19)

```
drop if state == "02" | state == "60" | state == "66" | state == "15" | state == "72" | state ==
"78"
```

```
gen str blockgroup2010 = bg ACS 2007 2011
gen str blockgroupnumber = substr(blockgroup2010,12,1)
gen str censustract2011 = substr(bg_ACS_2007_2011,1,11)
```

```
replace blockgroup2010 = "36053940101"+blockgroupnumber if censustract2011 == 
"36053030101"
replace blockgroup2010 = "36053940102"+blockgroupnumber if censustract2011 == 
"36053030102"
replace blockgroup2010 = "36053940103"+blockgroupnumber if censustract2011 == 
"36053030103"
replace blockgroup2010 = "36053940200"+blockgroupnumber if censustract2011 == 
"36053030200"
replace blockgroup2010 = "36053940300"+blockgroupnumber if censustract2011 == 
"36053030300"
replace blockgroup2010 = "36053940401"+blockgroupnumber if censustract2011 == 
"36053030401"
replace blockgroup2010 = "36053940403"+blockgroupnumber if censustract2011 == 
"36053030403"
```
replace blockgroup2010 = "36053940600"+blockgroupnumber if censustract2011 == "36053030600" replace blockgroup2010 = "36053940700"+blockgroupnumber if censustract2011 == "36053030402"

\*Oneida County, NY replace blockgroup2010 = "36065940000"+blockgroupnumber if censustract2011 == "36065024800" replace blockgroup2010 = "36065940100"+blockgroupnumber if censustract2011 == "36065024700" replace blockgroup2010 = "36065940200"+blockgroupnumber if censustract2011 == "36065024900"

rename blockgroup2010 geoid10 merge 1:1 geoid10 using {insert file location}

drop if \_merge==2

\*create # owner occupied housing gen BG\_ttl\_ooh = BG\_ttl\_hu\* BG\_pct\_oh\* BG\_pct\_ooh/10000 \*create cell value \* # total housing units gen cell\_ttl\_hu=(BG\_ttl\_hu/BG\_sqmeter)\*900 \* # vacant housing units gen cell\_ttl\_vacant =  $(b25004e1/BG$  sqmeter)\*900 \* # owner occupied housing units gen cell\_ttl\_ooh = (BG\_ttl\_ooh/BG\_sqmeter)\*900

\*drop state county tract blkgrp geoid name BG\_ttl\_hu BG\_pct\_vhu BG\_pct\_oh BG\_pct\_ooh BG\_0HU BG\_0OH b25004e1 BG\_ttl\_ooh bg\_ACS\_2007\_2011 blockgroupnumber censustract2011 BG\_sqmeter strlength zero \_merge keep geoid10 cell\_ttl\_hu cell\_ttl\_vacant cell\_ttl\_ooh

export delimited using {insert file location}, replace

clear

\*\*For ACS 5-year summary 2008-2012, center year 2010, use 2010 geographies with 2011 and 2012 geographic changes.

Use {insert file location}, clear

```
*merge another file to get complete housing variables
merge 1:1 geoid using {insert file location}
drop merge
gen bg ACS 2008 2012 = substr(geoid,8,19)
drop if state == "02" | state == "60" | state == "66" | state == "15" | state == "72" | state ==
"78"
gen str blockgroup2010 = bg ACS 2008 2012
gen str blockgroupnumber = substr(blockgroup2010,12,1)
gen str censustract2012 = substr(bg ACS 2008 2012,1,11)
*2011 changes:
replace blockgroup2010 = "36053940101"+blockgroupnumber if censustract2012 == 
"36053030101"
replace blockgroup2010 = "36053940102"+blockgroupnumber if censustract2012 == 
"36053030102"
replace blockgroup2010 = "36053940103"+blockgroupnumber if censustract2012 == 
"36053030103"
replace blockgroup2010 = "36053940200"+blockgroupnumber if censustract2012 == 
"36053030200"
replace blockgroup2010 = "36053940300"+blockgroupnumber if censustract2012 == 
"36053030300"
replace blockgroup2010 = "36053940401"+blockgroupnumber if censustract2012 == 
"36053030401"
replace blockgroup2010 = "36053940403"+blockgroupnumber if censustract2012 == 
"36053030403"
replace blockgroup2010 = "36053940600"+blockgroupnumber if censustract2012 == 
"36053030600"
replace blockgroup2010 = "36053940700"+blockgroupnumber if censustract2012 == 
"36053030402"
*Oneida County, NY
replace blockgroup2010 = "36065940000"+blockgroupnumber if censustract2012 == 
"36065024800"
replace blockgroup2010 = "36065940100"+blockgroupnumber if censustract2012 == 
"36065024700"
replace blockgroup2010 = "36065940200"+blockgroupnumber if censustract2012 == 
"36065024900"
```
\*2012 changes: \*1. Numbering of 7 census tracts in Pima County, AZ is changes with no geography changes

```
replace blockgroup2010 = "04019002701"+blockgroupnumber if censustract2012 == 
"04019002704"
      replace blockgroup2010 = "04019002903"+blockgroupnumber if censustract2012 == 
"04019002906"
      replace blockgroup2010 = "04019410501"+blockgroupnumber if censustract2012 == 
"04019004118"
      replace blockgroup2010 = "04019410502"+blockgroupnumber if censustract2012 == 
"04019004121"
      replace blockgroup2010 = "04019410503"+blockgroupnumber if censustract2012 == 
"04019004125"
      replace blockgroup2010 = "04019470400"+blockgroupnumber if censustract2012 == 
"04019005200"
      replace blockgroup2010 = "04019470500"+blockgroupnumber if censustract2012 ==
```

```
"04019005300"
```
\*2. The deletion of Census 2000 tract 1370.00 is corrected in Los Angeles County, CA replace blockgroup2010 = "060378002043" if bg\_ACS\_2008\_2012 == "060371370002" replace blockgroup2010 = "060379304011" if bg\_ACS\_2008\_2012 == "060371370001"

rename blockgroup2010 geoid10 merge 1:1 geoid10 using {insert file location}

drop if \_merge==2

```
*create # owner occupied housing
gen BG_ttl_ooh = BG_ttl_hu* BG_pct_oh* BG_pct_ooh/10000
*create cell value
* # total housing units
gen cell_ttl_hu=(BG_ttl_hu/BG_sqmeter)*900
* # vacant housing units
gen cell_ttl_vacant = (b25004e1/BG_sqmeter)*900
* # owner occupied housing units
gen cell_ttl_ooh = (BG_ttl_ooh/BG_sqmeter)*900
```
\*drop state county tract blkgrp geoid name BG\_tot\_pop BG\_tot\_pop\_me CT\_tot\_pop CT\_tot\_pop\_me CT\_0pop CT\_0popme BG\_0pop BG\_0popme bg\_ACS\_2008\_2012 blockgroupnumber censustract2012 BG\_sqmeter strlength zero \_merge keep geoid10 cell\_ttl\_hu cell\_ttl\_vacant cell\_ttl\_ooh

export delimited using {insert file location}, replace

clear

\*\*For ACS 5-year summary 2009-2013, center year 2011, use 2010 geographies with 2011 and 2012 geographic changes. There are no additional geographic changes for 2013 that affect census tracts and block groups.

use {insert file location}, clear \*merge another file to get complete housing variables merge 1:1 geoid using {insert file location} drop \_merge gen bg ACS  $2009$   $2013$  = substr(geoid,8,19) \*gen bg\_ACS\_2009\_2013=geoid \*gen state= substr(geoid,1,2) drop if state == "02" | state == "60" | state == "66" | state == "15" | state == "72" | state == "78" gen str blockgroup $2010 =$  bg ACS  $2009$   $2013$ gen str blockgroupnumber = substr(blockgroup2010,12,1) gen str censustract2013 = substr(bg\_ACS\_2009\_2013,1,11) \*2011 changes: replace blockgroup2010 = "36053940101"+blockgroupnumber if censustract2013 == "36053030101" replace blockgroup2010 = "36053940102"+blockgroupnumber if censustract2013 == "36053030102" replace blockgroup2010 = "36053940103"+blockgroupnumber if censustract2013 == "36053030103" replace blockgroup2010 = "36053940200"+blockgroupnumber if censustract2013 == "36053030200" replace blockgroup2010 = "36053940300"+blockgroupnumber if censustract2013 == "36053030300" replace blockgroup2010 = "36053940401"+blockgroupnumber if censustract2013 == "36053030401" replace blockgroup2010 = "36053940403"+blockgroupnumber if censustract2013 == "36053030403" replace blockgroup2010 = "36053940600"+blockgroupnumber if censustract2013 == "36053030600" replace blockgroup2010 = "36053940700"+blockgroupnumber if censustract2013 == "36053030402"

\*Oneida County, NY

replace blockgroup2010 = "36065940000"+blockgroupnumber if censustract2013 == "36065024800" replace blockgroup2010 = "36065940100"+blockgroupnumber if censustract2013 == "36065024700" replace blockgroup2010 = "36065940200"+blockgroupnumber if censustract2013 == "36065024900"

\*2012 changes:

\*1. Numbering of 7 census tracts in Pima County, AZ is changes with no geography changes

replace blockgroup2010 = "04019002701"+blockgroupnumber if censustract2013 == "04019002704"

replace blockgroup2010 = "04019002903"+blockgroupnumber if censustract2013 == "04019002906"

replace blockgroup2010 = "04019410501"+blockgroupnumber if censustract2013 == "04019004118"

replace blockgroup2010 = "04019410502"+blockgroupnumber if censustract2013 == "04019004121"

replace blockgroup2010 = "04019410503"+blockgroupnumber if censustract2013 == "04019004125"

replace blockgroup2010 = "04019470400"+blockgroupnumber if censustract2013 == "04019005200"

replace blockgroup2010 = "04019470500"+blockgroupnumber if censustract2013 == "04019005300"

\*2. The deletion of Census 2000 tract 1370.00 is corrected in Los Angeles County, CA replace blockgroup2010 = "060378002043" if bg\_ACS\_2009\_2013 == "060371370002" replace blockgroup2010 = "060379304011" if bg\_ACS\_2009\_2013 == "060371370001"

rename blockgroup2010 geoid10 merge 1:1 geoid10 using {insert file location}

drop if \_merge==2

\*create # owner occupied housing gen BG\_ttl\_ooh = BG\_ttl\_hu\* BG\_pct\_oh\* BG\_pct\_ooh/10000 \*create cell value \* # total housing units gen cell\_ttl\_hu=(BG\_ttl\_hu/BG\_sqmeter)\*900 \* # vacant housing units gen cell\_ttl\_vacant =  $(b25004e1/BG$  sqmeter)\*900

\* # owner occupied housing units gen cell\_ttl\_ooh = (BG\_ttl\_ooh/BG\_sqmeter)\*900

\*drop state county tract blkgrp geoid name BG\_tot\_pop BG\_tot\_pop\_me CT\_tot\_pop CT\_tot\_pop\_me CT\_0pop CT\_0popme BG\_0pop BG\_0popme bg\_ACS\_2009\_2013 blockgroupnumber censustract2013 BG\_sqmeter strlength zero \_merge keep geoid10 cell\_ttl\_hu cell\_ttl\_vacant cell\_ttl\_ooh

export delimited using {insert file location}, replace

clear

\*\*For ACS 5-year summary 2005-2009, center year 2007, use 2000 geographies with 2009 geographic changes.

use {insert file location}, clear \*merge another file to get complete housing variables merge 1:1 geoid using {insert file location} drop merge

rename geoid geoidlongstring gen geoid = substr(geoidlongstring,8,19)

```
drop if state == "02" | state == "60" | state == "66" | state == "15" | state == "72" | state == 
"78"
```
merge 1:1 geoid using {insert file location}

```
drop if _merge==2
```
\*create # owner occupied housing gen BG\_ttl\_ooh = BG\_ttl\_hu\* BG\_pct\_oh\* BG\_pct\_ooh/10000 \*create cell value \* # total housing units gen cell\_ttl\_hu=(BG\_ttl\_hu/areasqm)\*900 \* # vacant housing units gen cell ttl vacant =  $(b25004e1/area\gamma)$ \*900 \* # owner occupied housing units gen cell\_ttl\_ooh = (BG\_ttl\_ooh/areasqm)\*900

rename geoid geoid10

\*drop state county tract blkgrp geoid name BG\_tot\_pop BG\_tot\_pop\_me CT\_tot\_pop CT\_tot\_pop\_me CT\_0pop CT\_0popme BG\_0pop BG\_0popme bg\_ACS\_2005\_2009 blockgroupnumber BG\_sqmeter strlength zero \_merge keep geoid10 cell\_ttl\_hu cell\_ttl\_vacant cell\_ttl\_ooh

export delimited using {insert file location}, replace

clear

\*\*For ACS 5-year summary 2010-2014, center year 2012, use 2010 geographies with 2011, 2012, 2014 geographic changes. There are no additional geographic changes for 2013 that affect census tracts and block groups. use {insert file location}, clear \*merge another file to get complete housing variables merge 1:1 geoid using {insert file location} drop \_merge gen bg ACS 2010  $2014 =$  substr(geoid,8,19) drop if state == "02" | state == "60" | state == "66" | state == "15" | state == "72" | state == "78" gen str blockgroup2010 = bg ACS  $2010$  2014 gen str blockgroupnumber = substr(blockgroup2010,12,1) gen str censustract2014 = substr(bg\_ACS\_2010\_2014,1,11) \*2011 changes: replace blockgroup2010 = "36053940101"+blockgroupnumber if censustract2014 == "36053030101" replace blockgroup2010 = "36053940102"+blockgroupnumber if censustract2014 == "36053030102" replace blockgroup2010 = "36053940103"+blockgroupnumber if censustract2014 == "36053030103" replace blockgroup2010 = "36053940200"+blockgroupnumber if censustract2014 == "36053030200" replace blockgroup2010 = "36053940300"+blockgroupnumber if censustract2014 == "36053030300" replace blockgroup2010 = "36053940401"+blockgroupnumber if censustract2014 == "36053030401" replace blockgroup2010 = "36053940403"+blockgroupnumber if censustract2014 == "36053030403"

replace blockgroup2010 = "36053940600"+blockgroupnumber if censustract2014 == "36053030600" replace blockgroup2010 = "36053940700"+blockgroupnumber if censustract2014 == "36053030402" \*Oneida County, NY replace blockgroup2010 = "36065940000"+blockgroupnumber if censustract2014 == "36065024800" replace blockgroup2010 = "36065940100"+blockgroupnumber if censustract2014 == "36065024700" replace blockgroup2010 = "36065940200"+blockgroupnumber if censustract2014 == "36065024900" \*2012 changes: \*1. Numbering of 7 census tracts in Pima County, AZ is changes with no geography changes replace blockgroup2010 = "04019002701"+blockgroupnumber if censustract2014 == "04019002704" replace blockgroup2010 = "04019002903"+blockgroupnumber if censustract2014 == "04019002906" replace blockgroup2010 = "04019410501"+blockgroupnumber if censustract2014 == "04019004118" replace blockgroup2010 = "04019410502"+blockgroupnumber if censustract2014 == "04019004121" replace blockgroup2010 = "04019410503"+blockgroupnumber if censustract2014 == "04019004125" replace blockgroup2010 = "04019470400"+blockgroupnumber if censustract2014 == "04019005200" replace blockgroup2010 = "04019470500"+blockgroupnumber if censustract2014 == "04019005300"

\*2. The deletion of Census 2000 tract 1370.00 is corrected in Los Angeles County, CA replace blockgroup2010 = "060378002043" if bg\_ACS\_2010\_2014 == "060371370002" replace blockgroup2010 = "060379304011" if bg\_ACS\_2010\_2014 == "060371370001"

\*2014 Changes

\*Bedford City was absorbed into Bedford County, Virginia, and its 5-digit FIPS code has been eliminated.

/\*

```
gen county2 = substr(bg ACS 2010 2014,1,5)
gen noncounty2 = substr(bg ACS 2010 2014,6,7)
replace blockgroup2010 = "51019"+noncounty2 if county2 == "51515"
*/
```

```
replace blockgroup2010 = "51515050100"+blockgroupnumber if censustract2014 == 
"51019050100"
rename blockgroup2010 geoid10
merge 1:1 geoid10 using {insert file location}
drop if _merge==2
*create # owner occupied housing
gen BG_ttl_ooh = BG_ttl_hu* BG_pct_oh* BG_pct_ooh/10000
*create cell value
* # total housing units
gen cell_ttl_hu=(BG_ttl_hu/BG_sqmeter)*900 
* # vacant housing units
gen cell_ttl_vacant = (B25004e1/BG_sqmeter)*900
* # owner occupied housing units
gen cell_ttl_ooh = (BG_ttl_ooh/BG_sqmeter)*900
keep geoid10 cell_ttl_hu cell_ttl_vacant cell_ttl_ooh
```
export delimited using {insert file location}, replace

clear

#### <span id="page-18-0"></span>Appendix B. Housing grids generation

**Note: Script will need to be adjusted with project-specific file names and locations.**

#housing grids generation #only need 400m and 1600m import arcpy, time from arcpy.sa import \*

in workspace =  ${inset file location}$ out workspace =  ${\{insert file location\}}$ arcpy.env.workspace = in\_workspace arcpy.env.extent = "-2493045.0 -1429501.25 2342655.0 1703218.75" arcpy.env.overwriteOutput = True arcpy.CheckOutExtension("Spatial")

start = time.time()

#set focal statistics variables

```
neighborhood_400 = NbrCircle(400, "MAP")
neighborhood_1600 = NbrCircle(1600, "MAP")
```

```
# total housing units
# Set focal statistics variables
lyr_ttl_hu = "Total_hu_2012"
arcpy.MakeRasterLayer_management("ttl_hu_2012", lyr_ttl_hu)
inRaster = lyr ttl hu
# Execute FocalStatistics
outFocalStatistics = FocalStatistics(inRaster, neighborhood_400, "SUM","")
outFocalStatistics.save(out workspace+"Housing 2012 ttl hu 400m")
print inRaster
outFocalStatistics = FocalStatistics(inRaster, neighborhood_1600, "SUM","")
outFocalStatistics.save(out_workspace+"Housing_2012_ttl_hu_1600m")
print inRaster
end = time.time()
print str((end-start)/60)+" minutes"
```

```
# total owner occupied housing units
# Set focal statistics variables
lyr_ooh_hu = "Total_ooh_2012"
arcpy.MakeRasterLayer_management("ttl_ooh_2012", lyr_ooh_hu)
inRaster = lyr_ooh_hu
```

```
# Execute FocalStatistics
outFocalStatistics = FocalStatistics(inRaster, neighborhood_400, "SUM","")
outFocalStatistics.save(out_workspace+"Housing_2012_ooh_400m")
print inRaster
outFocalStatistics = FocalStatistics(inRaster, neighborhood_1600, "SUM","")
outFocalStatistics.save(out_workspace+"Housing_2012_ooh_1600m")
print inRaster
end = time.time()
print str((end-start)/60)+" minutes"
```

```
# total vacant housing units
# Set focal statistics variables
lyr_vct_hu = "Total_vct_2012"
arcpy.MakeRasterLayer_management("ttl_vct_2012", lyr_vct_hu)
inRaster = lyr_vct_hu
# Execute FocalStatistics
outFocalStatistics = FocalStatistics(inRaster, neighborhood_400, "SUM","")
outFocalStatistics.save(out_workspace+"Housing_2012_vct_400m")
print inRaster
outFocalStatistics = FocalStatistics(inRaster, neighborhood_1600, "SUM","")
outFocalStatistics.save(out_workspace+"Housing_2012_vct_1600m")
print inRaster
end = time.time()
print str((end-start)/60)+" minutes"
```